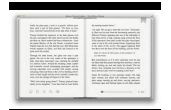

# USEFUL TOOL PRINTS PODCAST PREP BLANK PODCAST BOOK EPISODE TEMPLATES LINED PAPER 50 PAGES 8 5 X11 GLOSSY COVER FINISH BOOK 01

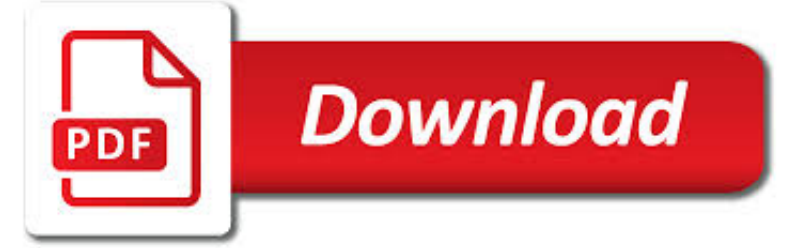

USEFUL TOOL PRINTS PODCAST PDF

 $\mathbb{R}$ **Download** 

CREATING A DIFFERENT SIZE PRINT PDF: A WORKAROUND

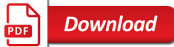

OPTICSLIM 2610 | OPTICSLIM 2610 | PLUSTEK

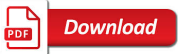

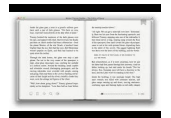

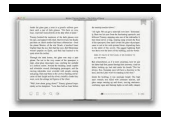

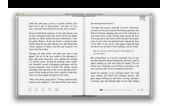

### **useful tool prints podcast pdf**

Steve Werner is a trainer, consultant, and co-author (with David Blatner and Christopher Smith) of InDesign for QuarkXPress Users and Moving to InDesign.

### **Creating a Different Size Print PDF: A Workaround**

Searchable PDF Embedded. Searchable PDF is a PDF Image document with the addition of a text layer beneath the image. This approach retains the look of the original page while enabling text search ability.

### **OpticSlim 2610 | OpticSlim 2610 | Plustek**

See Version 2. Intubation Checklist. Checklists. Since Peter Pronovost's landmark study on how a simple checklist can nearly abolish central line infections, checklists have been the darling of the medical literature.

### **Podcast 92 – EMCrit Intubation Checklist**

OpticBook A300 can scan an A3 sized page in about 2.4seconds or a 200 page 8.5x11" book in about 20 minutes. Special book-edge design can scan any book without the book spine shadow and distorted text associated with book scanning on flatbed scanners or copiers.

# **OpticBook A300 | OpticBook A300 | Plustek**

For novel ideas about building embedded systems (both hardware and firmware), join the 28,000+ engineers who subscribe to The Embedded Muse, a free biweekly newsletter.

### **Hardware and software tools for embedded developers**

[Updated 09 July 2014: Previous (2012) version for reference here. Script updated for Ubuntu 14.04 based systems.] All of my research for the past 5 years was done with free software.

### **All the software a geoscientist needs. For free! | Volcan01010**

I always like how in FreshBooks to edit invoices you literally just click and interact directly with a web page that looks like an invoice. I got to thinking it would be a kinda cool idea to create an editable HTML invoice of my own.

### **Make an Editable/Printable HTML Invoice | CSS-Tricks**

The best free software for students. Find out the best free student software available online or as a download including office, image editing, video and audio, antivirus and more.

### **The best free software for students 2019 - Save the Student**

Welcome to the Blind Bargains audio content page, featuring interviews, presentations, and updates on the latest in technology. Here is a listing of the audio content we have posted.

### **Audio and Podcasts, featuring the Blind Bargains Qast**

Location bar The location bar, below the tool bar, is a box labeled "Location," "GoTo," or "Address." You can type in a site's address, and press the Return or Enter key to open the site.

#### **How do I use my web browser to navigate the Web**

Many thanks for taking the time to do these sheets. They are very useful in having a clean and easy to print out tracking sheet for character's and GMs alike (I wear both hats, one for AoR the other for EotE).

### **Talent Trees (PDF) - Begging for XP Podcast**

COMPUTER - INTERNET - SOFTWARE: Genealogy Programs Support Computer and Internet resources for the experienced computer user, genealogist, family historian, or Newbie just beginning to learn about the Internet.

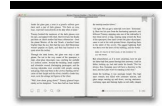

# **Computer - Internet - Software: Genealogy Programs Support**

I understand how in, cm,  $mm ==$  physical measurements and how a piece of printed paper  $==$  a physical thing, but I still don't quite get how that makes them useful for print stylesheets.

# **The Lengths of CSS | CSS-Tricks**

Computer Terms Dictionary – Developed by the Tips4pc community. A. Active Window: In the Windows Operating system an active window is the current window that you are working on.

# **Computer Terms Dictionary - A To Z Computer Meanings PDF**

When the user prints the PO from the standard Purchase Order Entry window, GP would attempt to print the Project Accounting alternate purchase order report, but could not find a corresponding template.

### **Word Templates rendering report in Internet Explorer**

How to Use Narrator in Windows 7 » Vision » 4All » Tech Ease: Windows 7 includes Narrator, a basic screen reader that can read the information on the screen for people who are visually impaired.

# **How to Use Narrator in Windows 7 » Vision » 4All » Tech Ease**

Welcome to the official Russell Brown Tips & Techniques page. This is your one-stop location for the latest in hot new tips from the one and only Dr. Brown.

# **Tips Page - The Russell Brown Show**

Academia.edu is a platform for academics to share research papers.

### **OceanofPDF.com Ikigai - Hector Garcia | alvi syahrin**

This glossary provides the wildland fire community a single source for wildland fire and incident management terminology commonly used by the NWCG and its subgroups.

# **Glossary A-Z | NWCG**

GENERAL: First a few sites of general interest. (Some good general-information sites are also found below under RESOURCES). The Language Gulper site has a very interesting and informative essay on Japanese.

### **Jim Breen's Japanese Page - Monash University**

See also Papers produced by the project. The effect of open access and downloads ('hits') on citation impact: a bibliography of studies

### **The effect of open access and downloads ('hits') on**

Skin cancer is a major cause of mortality and morbidity in Australia, and primary care doctors can, and should, treat most cases. The use of a dermatoscope in clinical practice has been shown to increase diagnostic accuracy and is considered the standard of care in assessing patients with pigmented

### **RACGP - Dermatoscopy in routine practice – 'Chaos and Clues'**

When you're under the gun with a brief or something else that's due ASAP, the last thing you need is Microsoft Word creating some formatting snafu that defies logic. Particularly if you're a solo attorney working sans assistant, you need to fix that formatting fast and get back to the business

### **Fix Formatting Fast: Five Microsoft Word Tricks**

View and Download Ford Focus owner's manual online. Focus Automobile pdf manual download. Also for: 2013 focus.

# **FORD FOCUS OWNER'S MANUAL Pdf Download.**

In this image generated with my paint program in Excel, which can be downloaded below, the original image is in black and white, as you might expect, and the flesh and bone one was from the calendar that was copied.

# **How to Paint in Excel | Pedro Wave for Excel Guys**

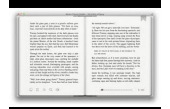

Because it is my passion to empower nursing students to succeed, I created the BIG BEAUTIFUL PLANNER. This is the planner I wish I'd had while in nursing school, and it was born of my need to keep a busy schedule organized and my love of making lists.

### **Nursing School Planner - Straight A Nursing**

General. Need to get started with a more broad search? These academic search engines are great resources. iSEEK Education:iSeek is an excellent targeted search engine, designed especially for students, teachers, administrators, and caregivers.

#### **100 Search Engines For Academic Research - TeachThought**

Lisp (historically LISP) is a family of computer programming languages with a long history and a distinctive, fully parenthesized prefix notation. Originally specified in 1958, Lisp is the second-oldest high-level programming language in widespread use today.

### **Lisp (programming language) - Wikipedia**

We're wasting our time talking about appealing to learning styles when research has identified far more powerful techniques. This post summarizes two meta-analyses about learning styles and readers sound off in more than 70 comments.

### **Training design: Learning styles aren't worth our time**

2019 will also see the introduction of Will's Word Warriors to Shakespeare Week. The Word Warriors will be recruited from all walks of life to champion Shakespeare's Forgotten Words (the list compiled by linguist, author and academic Professor David Crystal) and promote more diverse uses of language.

### **LGfL Curriculum Blog – The London Grid for Learning**

Hello Wi-Fi Peeps! The question comes up from time to time about using a Mac Book Pro OSX for real-time video. While it can be done and works well most of the time in a stationary fashion you need to be aware of what limitations you should expect, especially if you are using enterprise grade security.

#### **my80211.com - HOME**

This section is designed to be the PTES technical guidelines that help define certain procedures to follow during a penetration test. Something to be aware of is that these are only baseline methods that have been used in the industry.

### **PTES Technical Guidelines - The Penetration Testing**

News for Visual Extend for Visual FoxPro ... January 2017: A new build of VFX 17 is available for download! Registered customers should not use the link below but use the update function available in the VFX menu.

### **News for Visual Extend**

The Patterson–Gimlin film (also known as the Patterson film or the PGF) is an American short motion picture of an unidentified subject which the filmmakers have said was a Bigfoot.

#### **Patterson–Gimlin film - Wikipedia**

Learn software, creative, and business skills to achieve your personal and professional goals. Join today to get access to thousands of courses.

### **Lynda: Online Courses, Classes, Training, Tutorials**

This guide is available to download as a free PDF. Download Getting Started with Raspberry Pi Zero now. Feel free to copy and share this with your friends and family.

### **Getting Started with Raspberry Pi Zero - MakeUseOf**

110026>2010/04/27(Tue) 14:45:44>air purifiers>qzdgieqjwo@cftrfk.com>air purifier> eefciicenfirvbofumxx, http://www.ciprogram.com/Moncler.html Moncler, kxHXgPH, http ...